## For further information, contact Data Strategy & Governance

## data.uq.edu.au

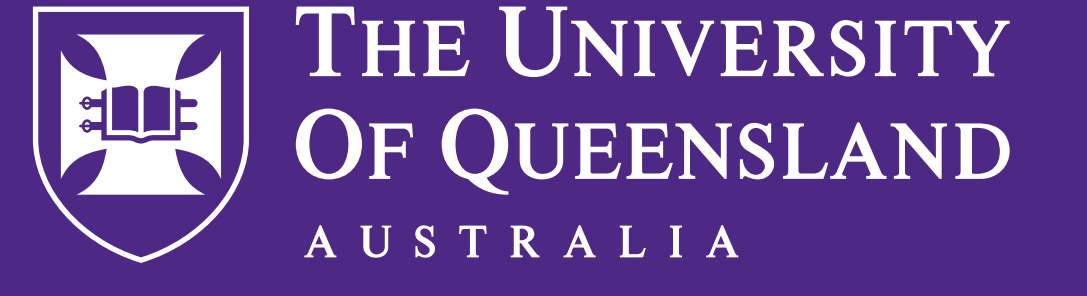

CREATE CHANGE

UQ [recommends particular](https://data.uq.edu.au/where-store-your-files-and-information)  [storage platforms](https://data.uq.edu.au/where-store-your-files-and-information) for research, teaching and enterprise purposes.

You are responsible for the management and disposal of information you create or store

These platforms offer appropriate levels of security for the information type, assisting in proper storage, sharing, and disposal. Below, learn where to store records, and the benefits of using these platforms.

in your personal working spaces (e.g., OneDrive).

•Records are any information created or received by an organisation in the process of their business activities.

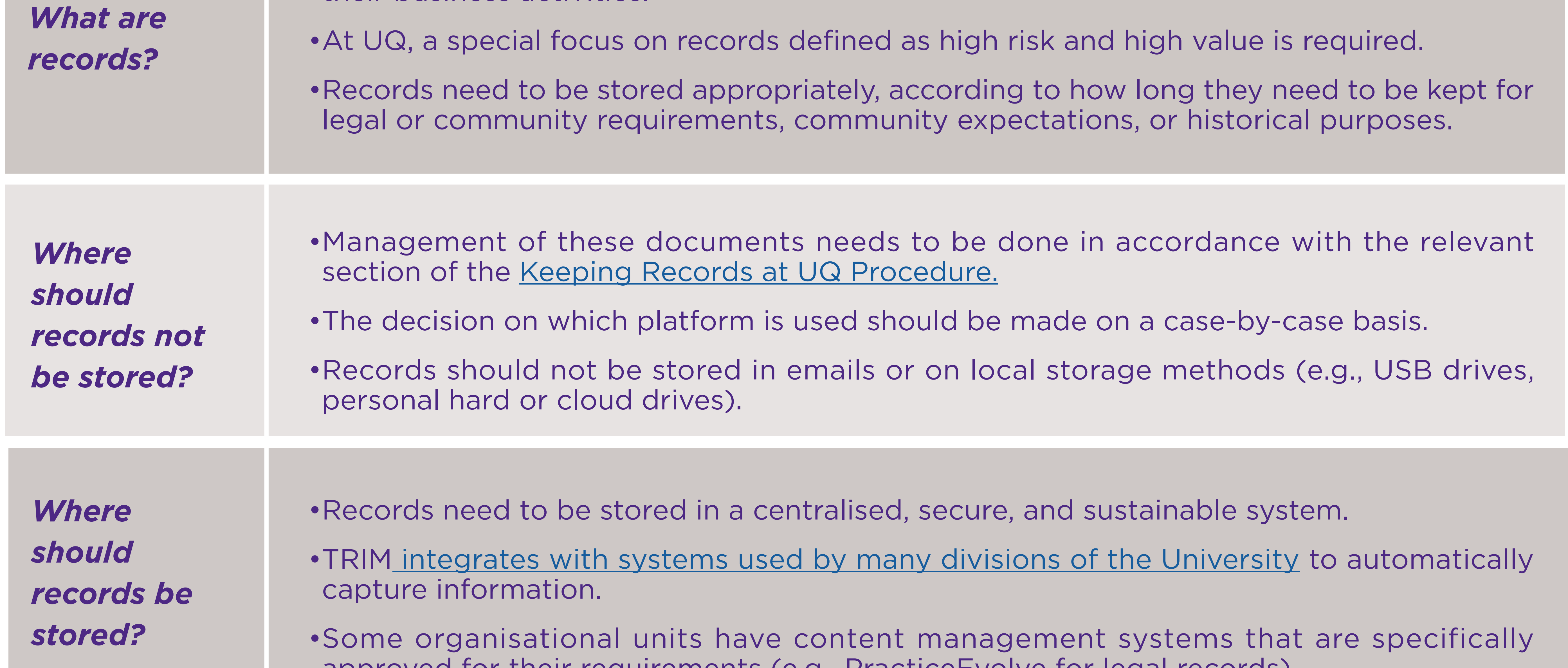

## approved for their requirements (e.g., PracticeEvolve for legal records).

## Are you keeping records correctly?

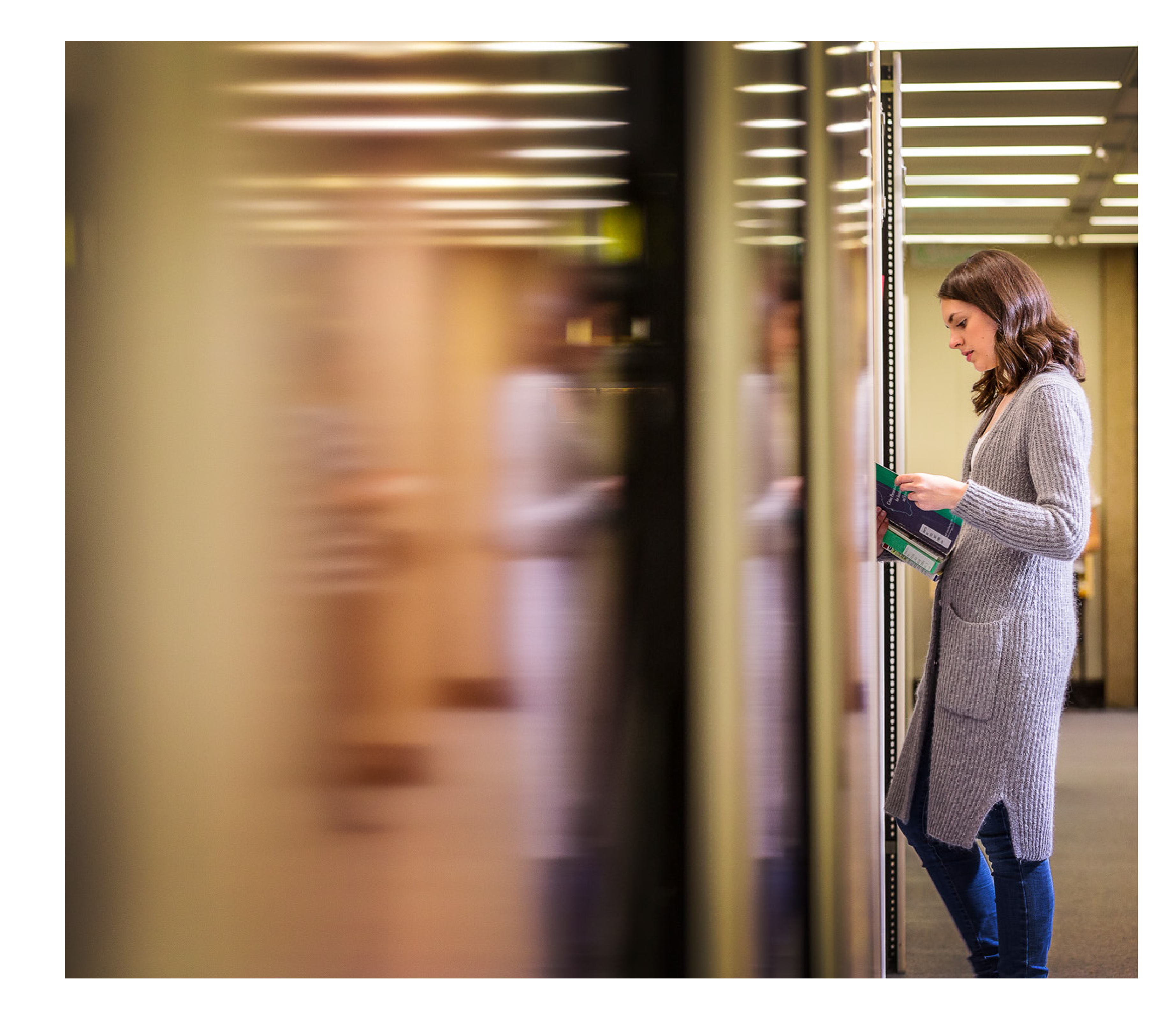